# Алгоритм клиентоориентированного обслуживания. Аргументация **Возражения**

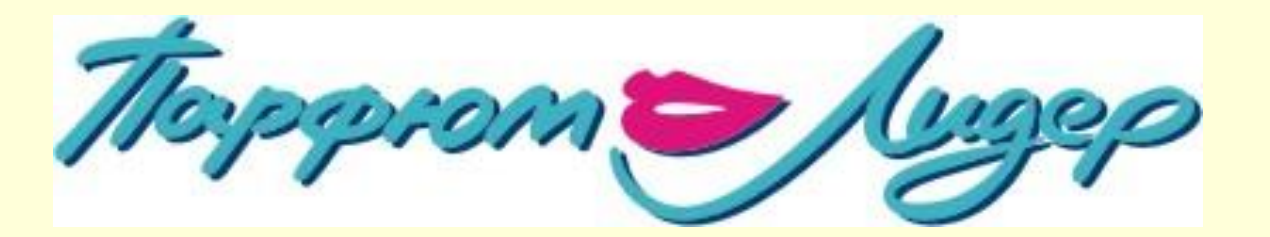

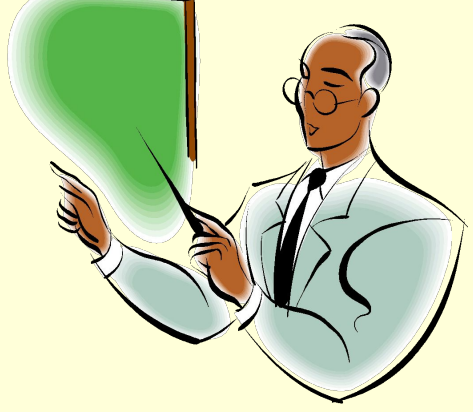

#### Продажа - это процесс выяснения и удовлетворения потребностей клиента

ЧТО ТАКОЕ ПРОДАЖА?

ПОТРЕБНОСТИ И ВОЗМОЖНОСТИ

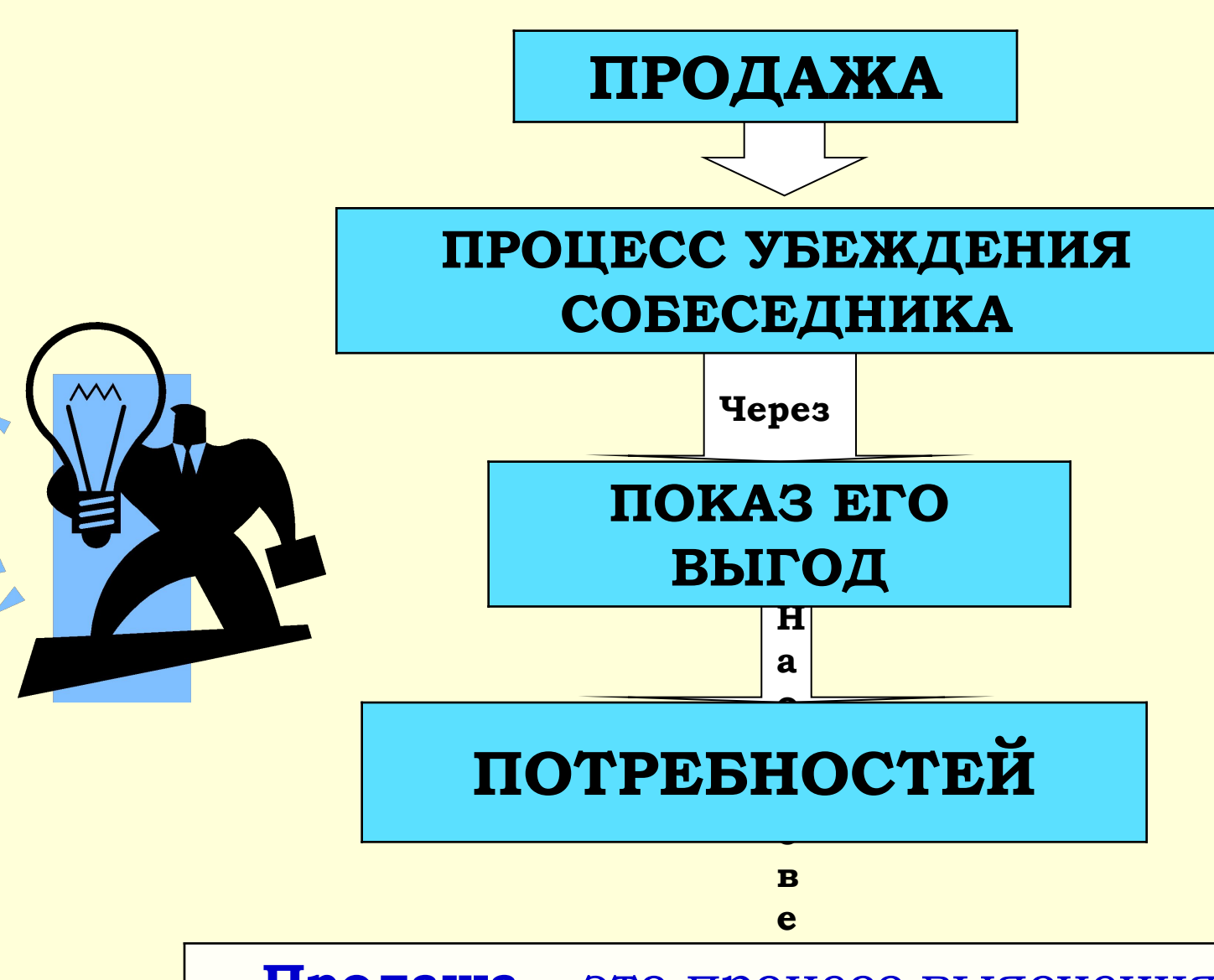

### **ȁсиление презентации: приемы аргументации**

- **•ȁбеждение целенаправленное аргументированное воздействие на другого человека, представляющее собой словесное доказательство идей, обоснование решений.**
- **•Ǯргументация это способ рассуждения, в процессе которого выдвигается некое положение в качестве доказанного тезиса.**
- По способу воздействия выделяются: логическая и **эмоциональная аргументация.**
- **ǹогическая (рациональная) аргументация** рациональное обоснование выгоды приобретения товара (услуги). В логической аргументации раскрываются внутренние признаки предметов и явлений, доказываются определенные положения. Этот тип аргументации опирается на логику, умозаключения.
- **Эмоциональная аргументация** построена на обращении к эмоциям и основным мотивам. Эмоциональные аргументы взывают к чувствам и ощущениям. Эмоционально рассказанный текст вызывает живую реакцию слушателей.

#### **ȁсиление презентации: приемы аргументации** *Логические Эмоциональные*

*•Цифровой метод •Метод Бенджамина Франклина •Использование фактов и приведение статистики*

*•Метод Сократа*

*•Включение в действие*

*•Картина будущего*

*• Метафоры , образы*

*•Использование известных имен, цитаты*

*•Комплименты*

*•Сравнение и преувеличение*

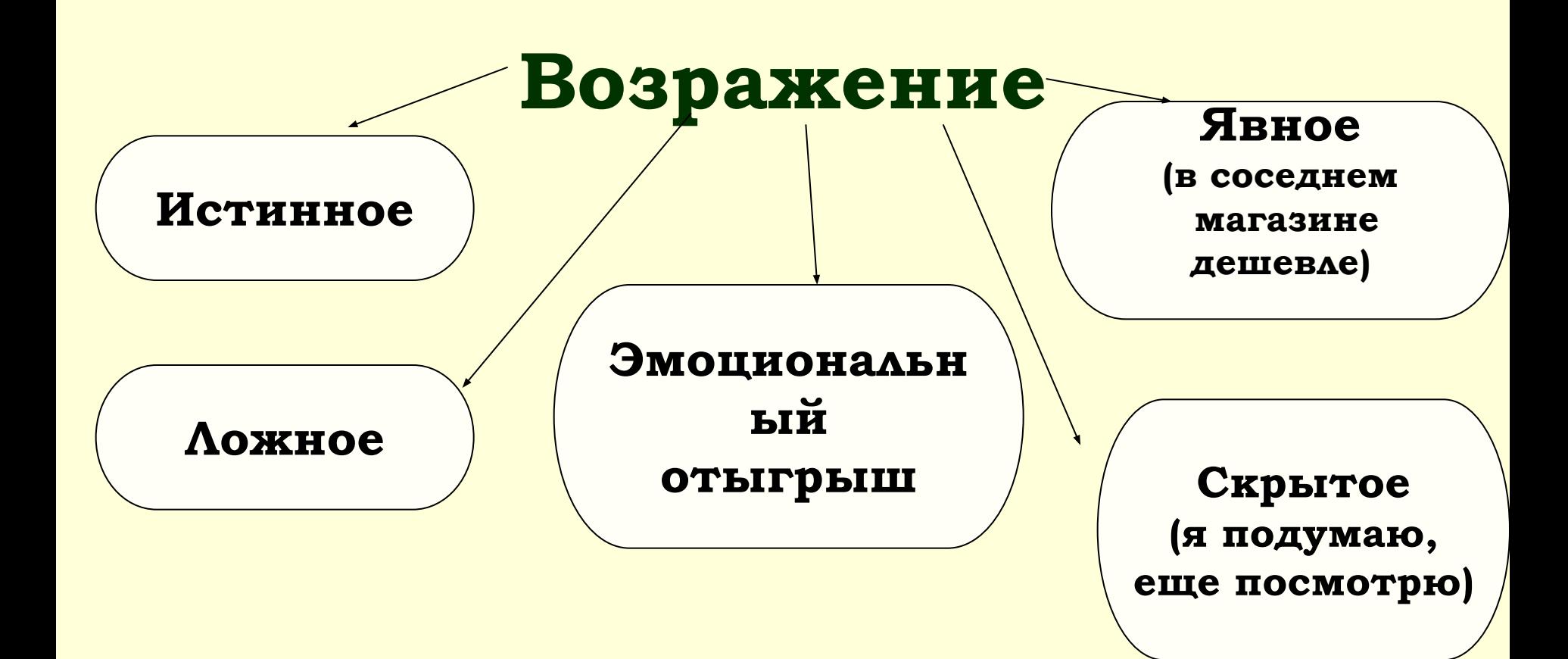

#### Самое трудное - признать право клиента на собственное мнение.

Мы соглашаемся не с тем, что товар действительно некачественный (дорогой и т.п.), а с тем, что у клиента могло сложиться такое мнение по разным причинам.

## **Ǯлгоритм преодоления возражений**

- 1. Выслушать.
- 2. Обеспечить обратную связь.
- 3. Уточнить.
- 4. Ответить на возражение.
- 5. Проверить надежность ответа.
- 6. Перейти к другой теме.

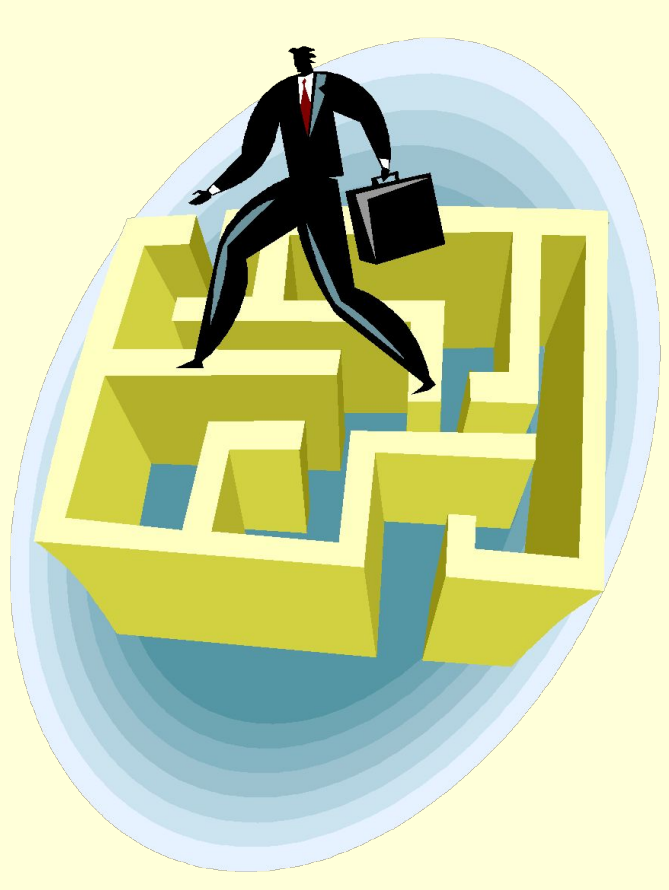